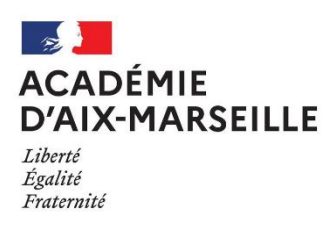

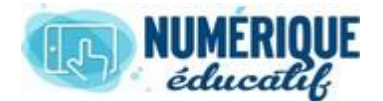

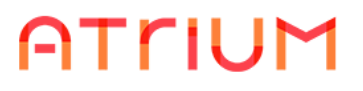

## IDENTIFIANT / MOT DE PASSE OUBLIÉ(S)

2020/2021 Atrium Version V1.22.4

## RÉCUPÉRER SON IDENTIFIANT, SON MOT DE PASSE

## 1. Identifiant oublié

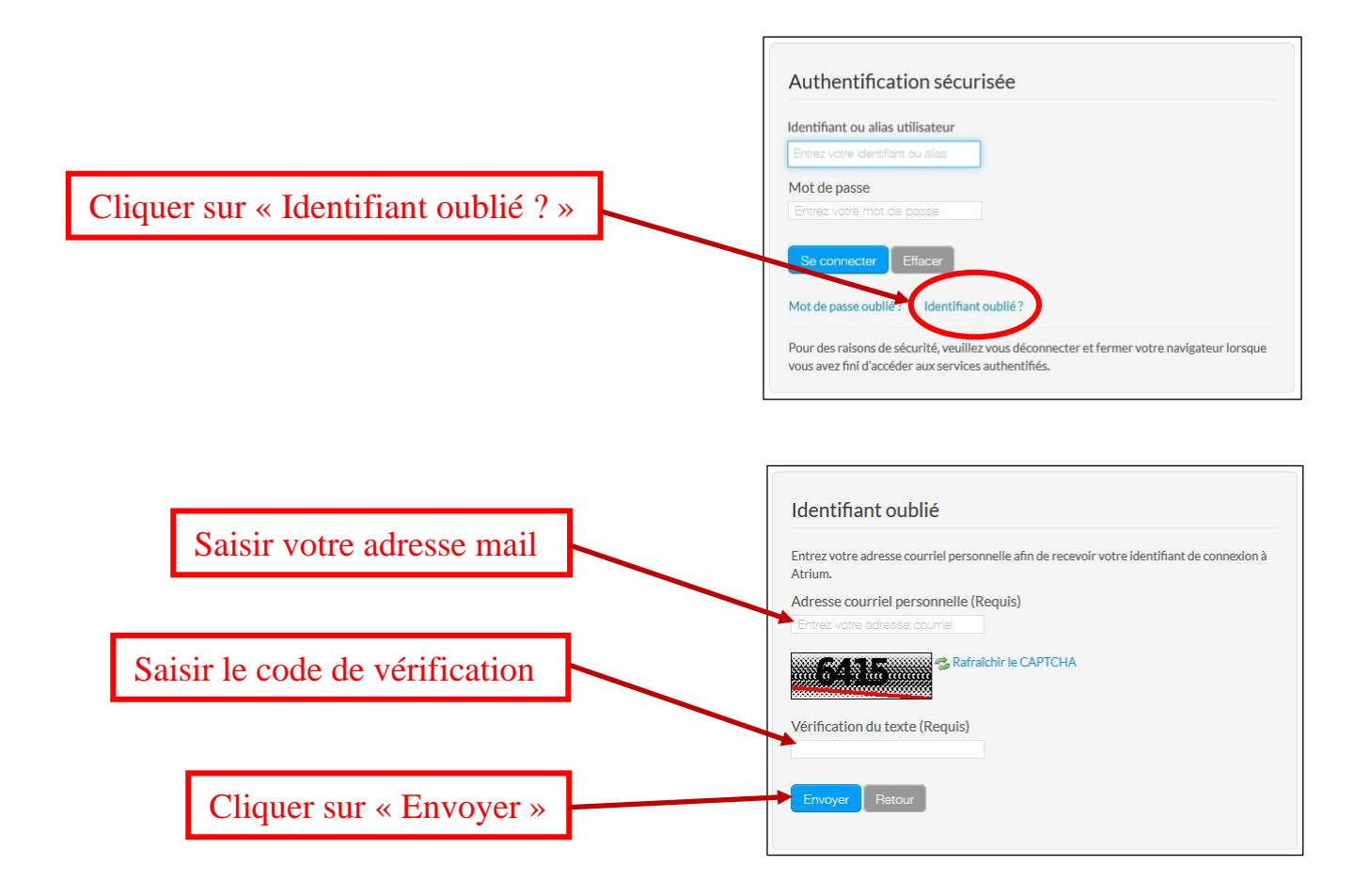

Vous recevrez ensuite votre identifiant par mail.

*Si vous ne recevez rien, pensez à consulter votre dossier « courrier indésirable » car il arrive que ces mails soient considérés comme du spam.*

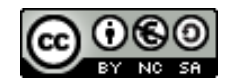

## 2. Mot de passe oublié

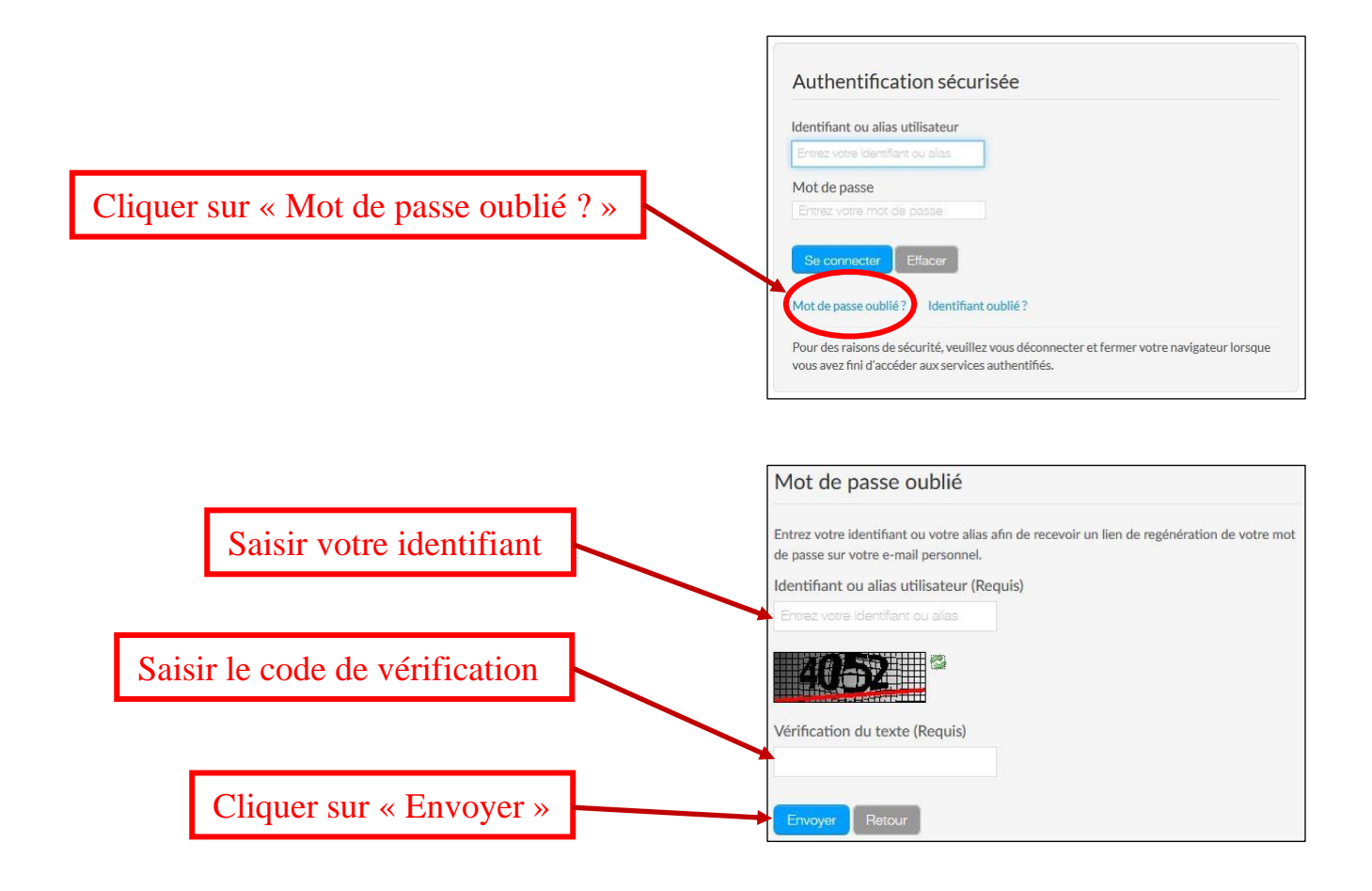

Vous recevrez ensuite des instructions par mail pour générer un nouveau mot de passe.

*Si vous ne recevez rien, pensez à consulter votre dossier « courrier indésirable » car il arrive que ces mails soient considérés comme du spam.*

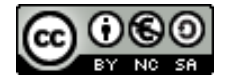